# 0410107 - PRINCÍPIOS DE SISTEMÁTICA E BIOGEOGRAFIA Instituto de Biociências - Universidade de São Paulo Prática 4

### Exercício 1

De acordo com as topologias da Figura 1, os 6 grupos de organismos foram coloridos com base na distribuição de linhagens recentes e hipoteticamente ancestrais. Os ramos em preto indicam otimização ambígua. Quais topologias sustentam uma única migração da Índia  $\mapsto$ Sri Lanka ↦−→ Índia?

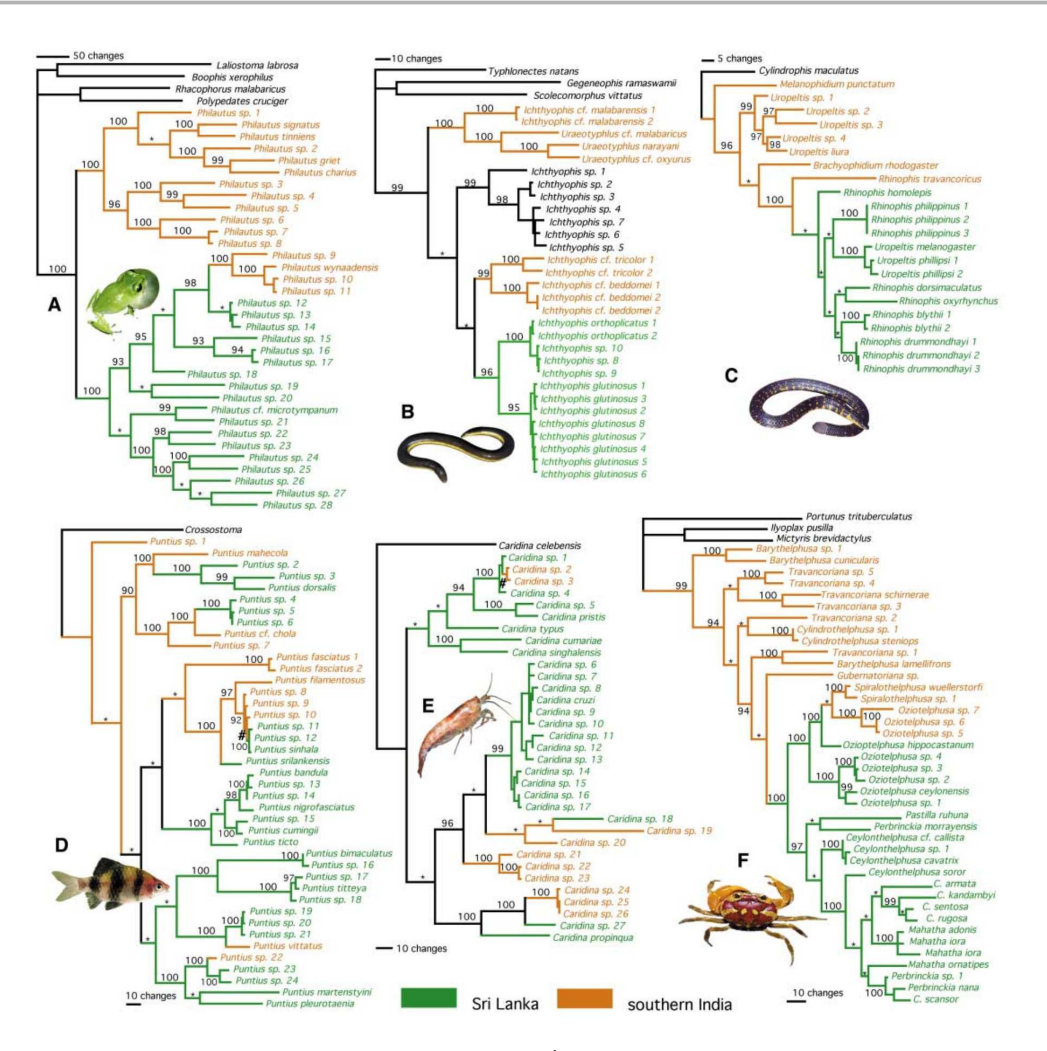

Figura 1: Relacionamento filogenético entre espécies da Índia (laranja) e Sri Lanka (verde). A, Pererecas. B, Cecílias. C, Cobras da família Uropeltidae. D, Peixes de água doce. E, Camarões de água doce. F, Caranguejos de água doce. Fonte: Bossuyt *et al.* (2004: *Science*, 306:479–481)

No diagrama não-enraizado da Figura 2 as transformações estão representadas por losangos numerados, em que o estado de caráter "1" está representado pelo triângulo colorido ao passo que a triângulo branco representa o estado '0". Os nós são identificados com letras minúsculas e os terminais com letras maiúsculas. Com base nesta figura:

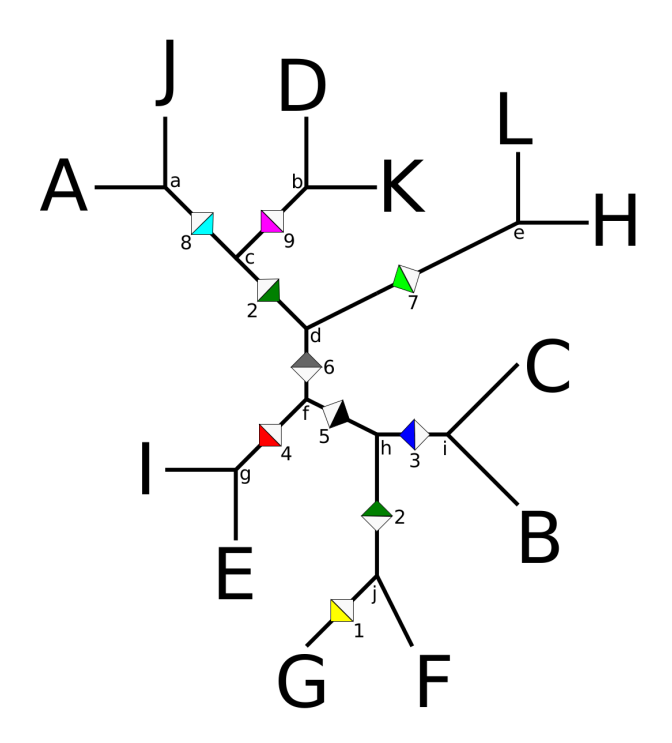

Figura 2: Otimização de 9 caracteres em diagrama não-enraizado.

*i.* Enraize o diagrama utilizando o terminal G:

*ii.* Enraize o diagrama utilizando o terminal A+J+D+K:

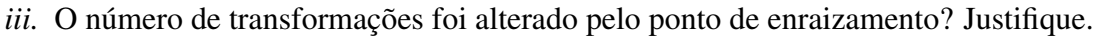

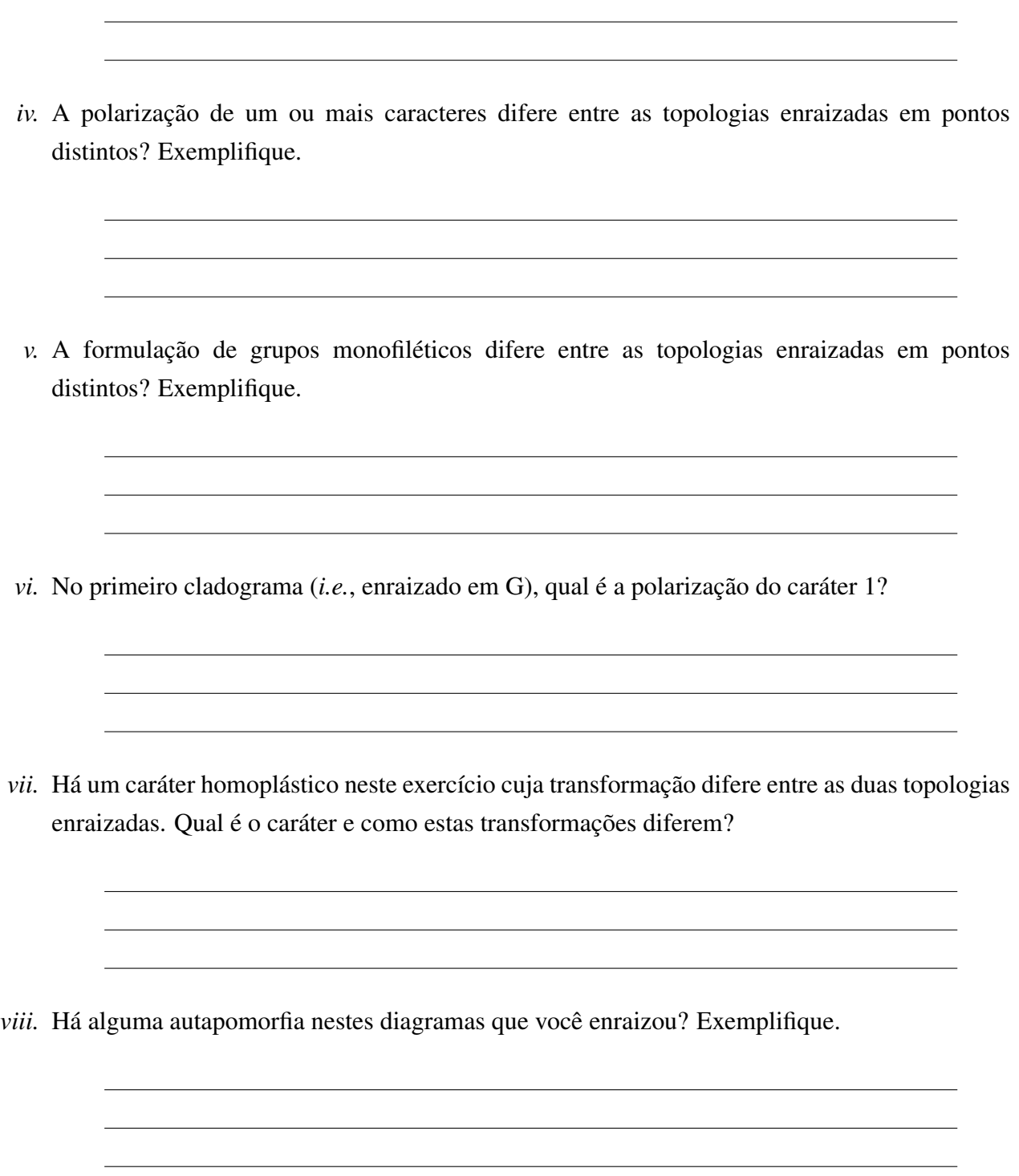

Defina grupos irmãos?

## Exercício 4

Defina o que são sinapomorfias e plesiomorfias? Quais caracteres do exercício 2 você usaria como exemplo para estes termos?

# Exercício 5

Com base na matriz da Tabela 1, encontre o diagrama dicotômico que explica a distribuição dos caracteres nos terminais de forma mais parcimoniosa. Nota: Antes de efetuar esse exercício, leia o tutorial para a construção de cladogramas.

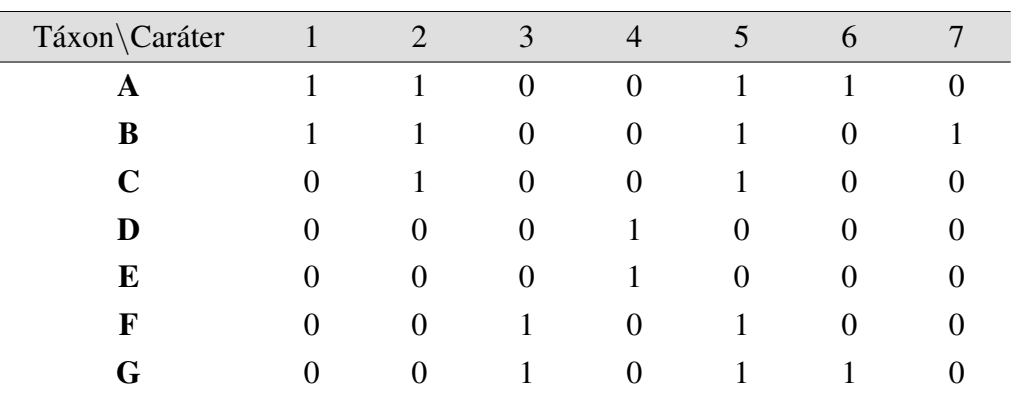

Tabela 1: Dados para o Exercício 5.

Considere a compilação de dados para Tetrapoda (vertebrados terrestres) da Tabela 2, para que possamos responder à pergunta que, para muitos, parece não haver resposta: Quem nasceu primeiro, o ovo ou a galinha?

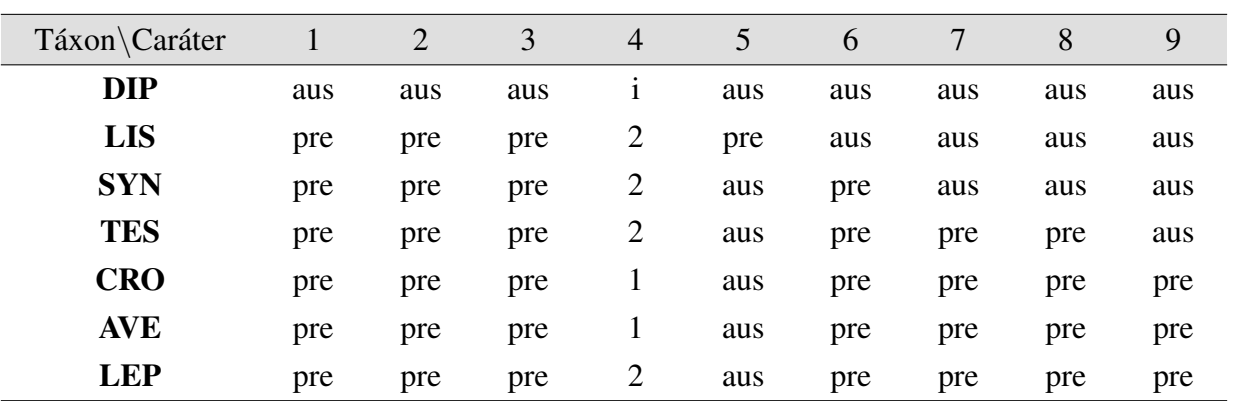

Tabela 2: Dados para o Exercício 6. Nomes dos terminais: DIP, Dipnoi (peixes pulmonados); LIS, Lissamphibia (sapos, salamandras e cicílias); SYN, Synapsida (mamíferos); TES, Testudines (tartarugas); CRO, Crocodylia (crocodilos e jacarés); AVE, Aves; LEP, Lepdosauromorpha (cobras e lagartos). Caracteres: 1, Zigapófises; 2, cinco ou menos dígitos; 3, côndilos occipitales; 4, número de côndilos occipitales; 5, 4 dígitos nos membros anteriores; 6, ovo amniótico; 7, maxila separada do quadratojugal; 8, foramen suborbital no pálato; 9, fenestras temporais superior e inferior. (aus  $=$  ausente, pre  $=$  presente, e "i"=inaplicável)

*i.* Transforme a Tabela 2 acima em uma matriz de dados.

*ii.* Construa um cladograma para os representantes de TETRAPODA, considerando DIPNOI como referência para identificar apomorfias e responda a pergunta inicial.

Considere a distribuição de estados de caráter no cladograma representado na Figura 3. Otimize as transformações de caracteres seguindo o algoritmo e responda:

- *a.* Passos descendentes (*down pass*), que procede dos terminais ao nó do grupo externo obedecendo às seguintes regras:
	- *i.* se 1 & 1 ou 0 & 0 ou 0/1 & 0/1  $\mapsto$  atribui-se ao nó 1 ou 0 ou 0/1, respectivamente.
	- *ii.* se  $0 \& 1 \longmapsto$  atribui-se ao nó 0/1.
	- *iii.* se 0/1 & 1 ou 0/1 & 0  $\rightarrow$  atribui-se ao nó 1 ou 0, respectivamente.
- *b.* Passos Ascendented (*up pass*), que corrige ambiguidades seguindo o caminho contrário obedecendo às seguintes regras:
	- *i.* se 1 & 1 ou 0 e 0  $\rightarrow$  atribui-se ao nó 1 ou 0, respectivamente.
	- *ii.* se 0 & 1  $\mapsto$  atribui-se ao nó o estado presente no nó superior.
	- *iii.* se 1 & 0/1 ou 0 & 01  $\rightarrow$  atribui-se ao nó o estado presente no nó inferior.

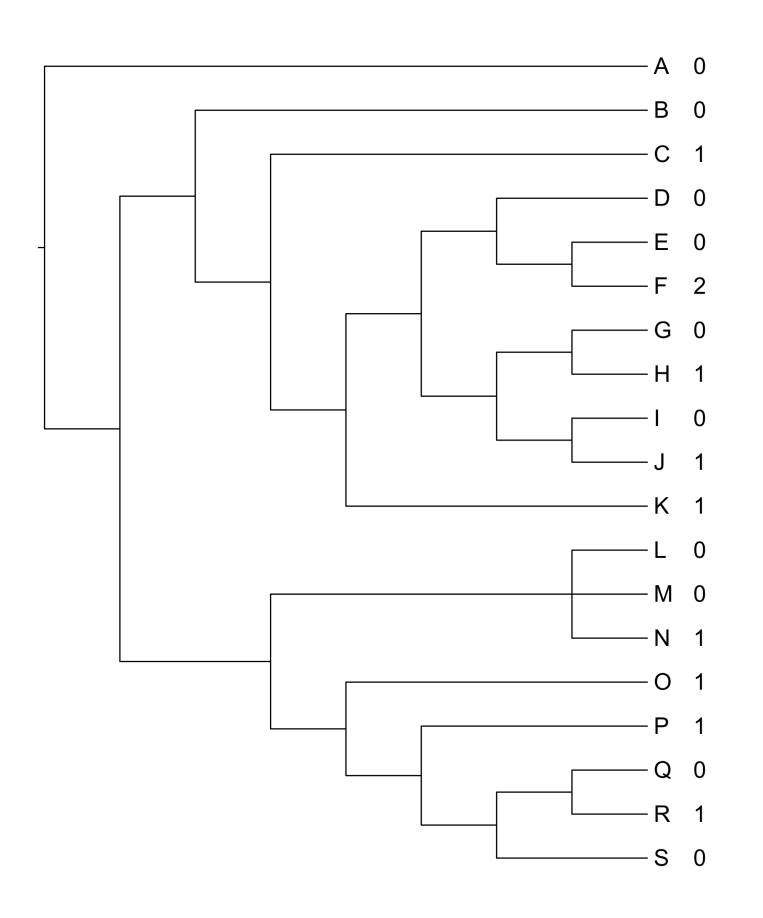

Figura 3: Distribuição de estados de caráter para topologia com 19 terminais.

- *i.* Quantas transformações este caráter sofreu?
- *ii.* Identifique as transformações que são consideradas sinapomorfias.
- *iii.* Há transformações autapomórficas?
- *iv.* Usando esse mesmo cladograma, crie uma série de tranformação para uma caráter multiestado cuja otimização mais parcimoniosa envolva sinapomorfias homoplásticas contendo uma convergência e uma reversão autapomórfica.

Mindell *et al*. (1995: *Systematic Biology*, 44:77–92) propôs que o HIV não era um "novo vírus" e, contrário à crença convencional, sugeriu que os símios (macacos) adquiriram seus retrovírus de humanos. Suponha que você seja um pesquisador de um instituto de epidemiologia que conduza pesquisas sobre os padrões de infecção do vírus da AIDS. Sua mais recente análise filogenética das linhagens isoladas dos vírus responsáveis pela imunodeficiência em mamíferos resultou na hipótese filogenética representada na Figura 4.

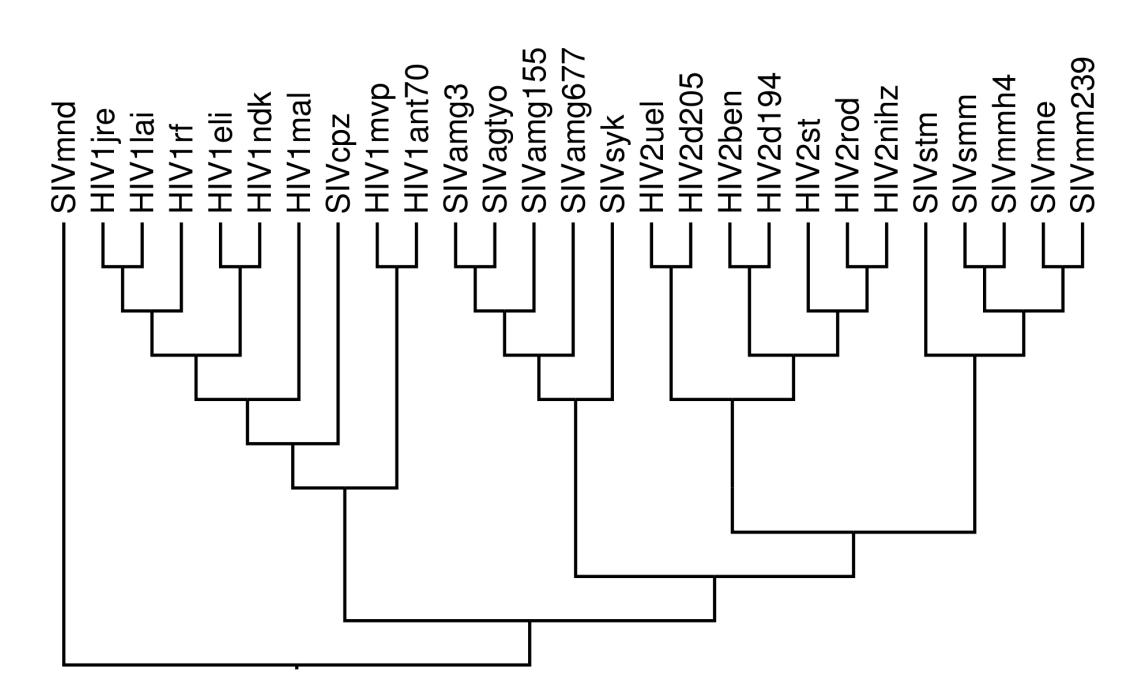

Figura 4: Hipótese filogenética para linhagesn de HIV e SIV. Fonte: Siddall (1997: *Cladistics*, 13:267–273).

Considerando que os prefixos dos isolados HIV e SIV representam linhagens que infectam humanos e símios, respectivamente, responda:

- *i.* Seus dados contradizem as conclusões de Mindell *et al*. (1995)? Justifique.
- *ii.* As grupos virais que infectam humanos (*i.e.*, HIV1 e HIV2) são monofiléticos?

*iii.* Qual seria a importância de se responder a pergunta anterior caso seu Instituto estivesse engajado em pesquisas relacionadas ao desenvolvimento de uma vacina para a AIDS?

# TUTORIAL - Construção de cladogramas

Este tutorial explica um modo relativamente fácil de contruir cladogramas a partir de matrizes de dados. Considere, por exemplo, os dados na Tabela 1.

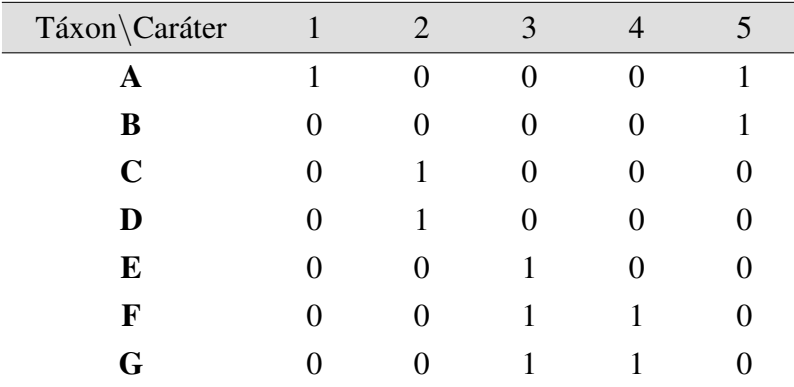

Tabela 1: Matriz de dados para 7 terminais e 5 caracteres.

Sem considerar qualquer caráter, o que sabemos é que estamos lidando com 7 terminais (A-G), que estão relacionados entre si de alguma forma. De fato, há 945 diagramas dicotômicos possíveis para representar as possíveis relações entre esses terminais!

Considere as etapas da Figura 1A–F representadas na figura abaixo:

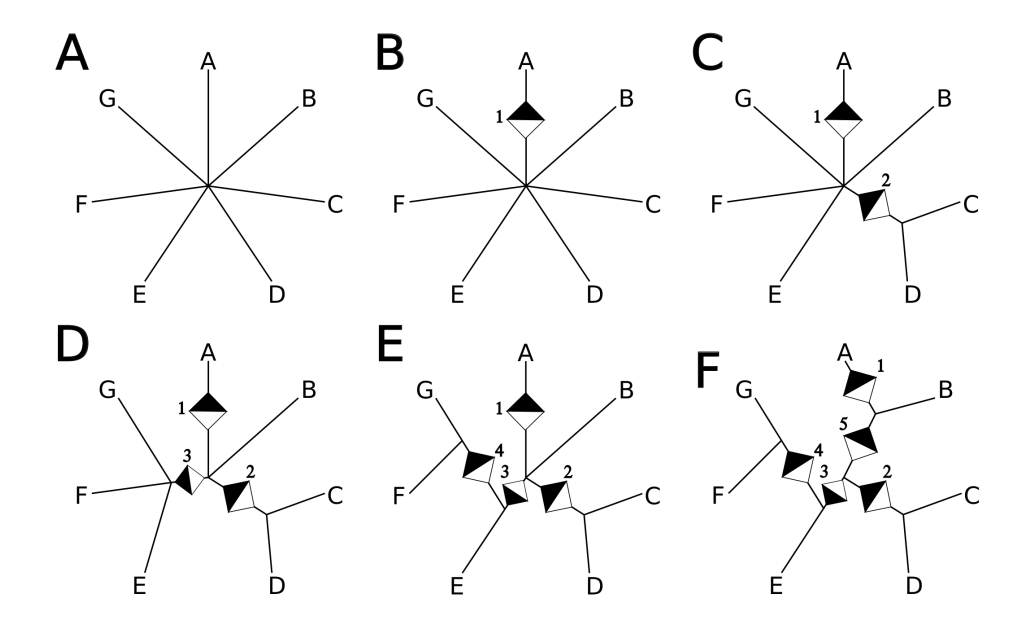

Figura 1: Montagem de cladograma sem considerar nenhum táxon como referência.

Inicie a construção com uma figura representando todos os terminais como se estivessem partindo de um mesmo nó, veja Figura 1A. Vamos seguir a ordem de cada caráter, mas poderíamos considerar qualquer outra ordem. Note que o caráter 1 sugere uma transformação no ramo terminal do táxon A. Portanto, ao inserir essa transformação na Figura 1A você obteria o que está representado na Figura 1B. Você deverá acumular as transformações à medida em que elas não contradizem nenhum grupo formado até o momento (veja abaixo como lidar com situações onde isso acontece). Se considerarmos o caráter 2, por exemplo, teríamos que modificar a Figura 1B para acomodar essa transformação. Isso é feito assumindo que os terminais C e D compartilham um mesmo nó, e teríamos o que está representado na Figura 1C. O mesmo pode ser observado ao inserirmos o caráter 3. A inserção desta transformação requer que façamos uma modificação na Figura 1C para acomodar um nó para receber os táxons E, F e G, como foi feito na Figura 1D. Os demais passos, Figuras 1E e F, são resultados na inserção das transformações para os caracteres 4 e 5, respectivamente. O resultado final seria a topologia representada na Figura 1F. Fácil, não?

Uma outra forma de construir estes diagramas é verificando todos os conjuntos ou grupos de terminais formados, a partir da distribuição de caracteres de um terminal. Para formar estes conjuntos, você deverá seguir as seguintes regras:

- *i.* regra 1: Escolha um único terminal de sua matriz de dados (chamado terminal de referência).
- *ii.* regra 2: Para caracteres binários (i.e., com dois estados de caráter, 0 e 1), os conjuntos deverão ser formados de acordo com o estado que não está presente no terminal de referência.

Tomemos como terminal de referência o Táxon C:

Este terminal possui estado "0" no primeiro caráter. Portanto, o caráter 1 resulta no conjunto {A}, já que o táxon A é o único que possui o estado "1" para o caráter 1.

Para o caráter 2, o táxon C apresenta "1", portanto temos o conjunto  $\{ABEFG\}$ , pois todos estes terminais possuem estado "0". Note que D possui o estado "1", portanto não pertence a este conjunto (veja regra 2).

O táxon C possui estado "0" para o caráter 3. Neste caso, temos o conjunto {EF G}, pois são os únicos com estado "1".

O táxon C possui estado "0" para o caráter 4. Neste caso, temos o conjunto  $\{FG\}$ , pois são os únicos com estado "1".

O táxon C possui estado "0" para o caráter 5. Neste caso, temos o conjunto {AB}, pois são os únicos com estado "1".

O resumo dos conjuntos de terminais formados seria:

Caráter 1  $(C_1)$ : {A} Caráter 2  $(C_2)$ :  $\{ABEFG\}$ Caráter 3  $(C_3)$ :  $\{EFG\}$ Caráter 4 (C<sub>4</sub>):  $\{FG\}$ Caráter 5 (C<sub>5</sub>):  ${AB}$ 

Como observamos no início deste estudo, sabemos que todos os terminais formam um grupo e após verificar os conjuntos formados pelos caracteres, possuímos informações sumarizadas na Figura 2.

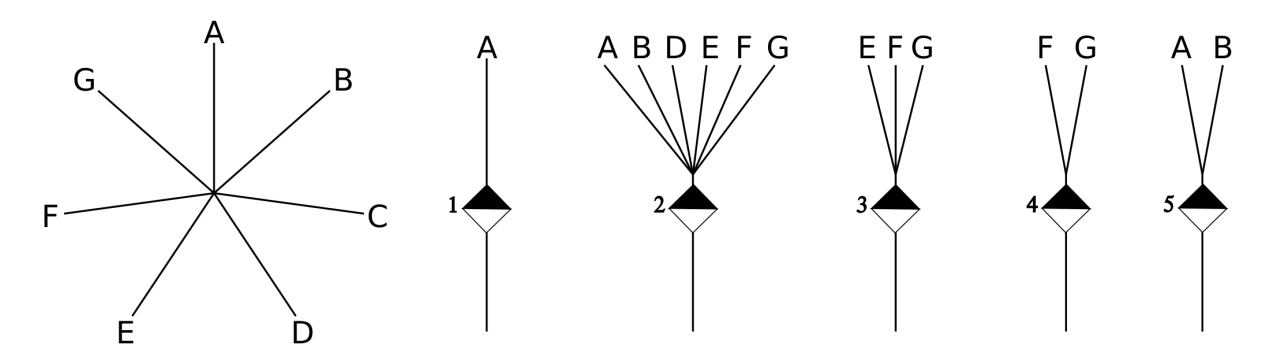

Figura 2: Representação dos grupos considerando o táxon C como referência.

Considerando os grupos formados, poderemos montar o cladograma passo a passo, considerando os grupos que não se contradizem entre si. Veja como as informações relacionadas aos grupos representadas na Figura 2 é usada para montar o cladograma na Figura 3.

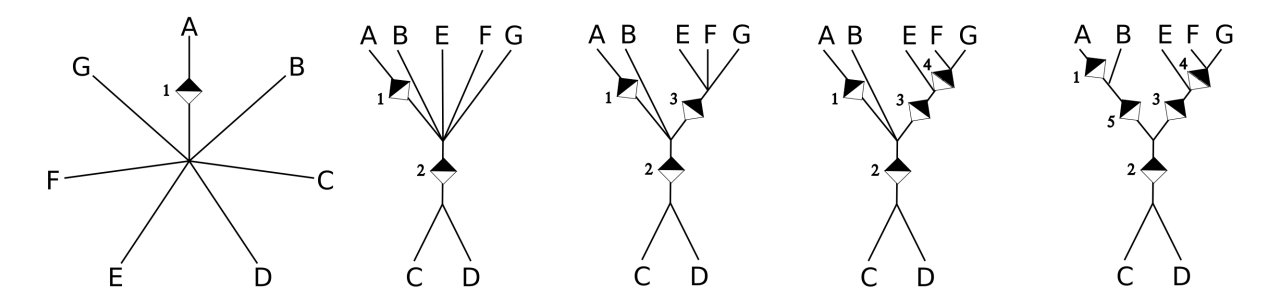

Figura 3: Montagem do cladograma considerando o táxon C como referência.

Note que na matriz de dados não há nenhum caráter que resulte em conflitos entre os grupos formados. Tudo se encaixa perfeitamente. No entanto, isso nem sempre acontece. Considere a inclusão de mais um caráter na matriz da Tabela 2.

| Táxon\Caráter | $\overline{2}$ |  | 6 |
|---------------|----------------|--|---|
| А             |                |  |   |
| B             |                |  |   |
| C             |                |  |   |
| D             |                |  |   |
| E             |                |  |   |
| F             |                |  |   |
| G             |                |  |   |

Tabela 2: Matriz de dados para 7 terminais e 6 caracteres.

É evidente que o caráter 6 contradiz o caráter 4, pois este último sugere que o táxon F está mais próximo de G. Neste caso, temos duas soluções possíveis, ambas representadas na Figura 4.

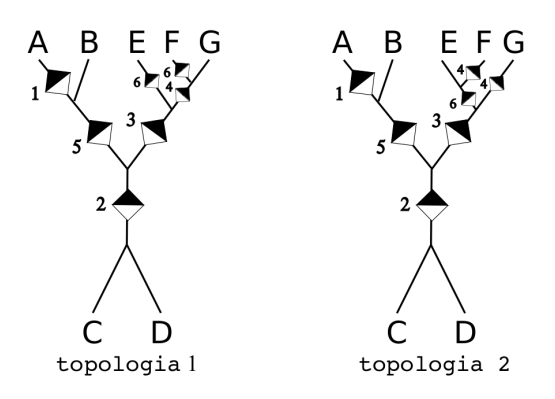

Figura 4: Duas possíves soluções para a inclusão do caráter 6 – topologias igualmente parcimoniosas.

Na topologia1 1, a transformação do caráter 4 sugere que F e G formam um grupo. Neste caso, a transformação do caráter 6 ocorreu independentemente nos ramos terminais de E e F. Por outro lado, na topologia 2, a transformação do caráter 6 sugere que E e F formam um grupo e que a transformação do caráter 4 ocorreu independentemente nos ramos terminais de G e F. O que fazemos neste caso? Aparentemente nada!

Considere a lógica da análise cladística. Dados são transformados em evidências à medida que compilamos caracteres e definimos estados de caráter em uma matriz. São as transformações entre estes estados de caráter que são levadas em consideração quando avaliamos como os possíveis cenários filogenéticos (*i.e.*, diagramas dicotômicos) explicam nossas observações (*i.e.*, distribuição de caracteres e seus estados). Convencionamos que a parcimônia seria utilizada como critério de escolha do cenário filogenético que melhor representa nossos dados. Observe que nas duas topologias o número de transformações é idêntico (*i.e.*, sete). Desta forma, nosso critério que escolheria a topologia com o menor número de transformações não distingue entre essas duas hipóteses. Neste caso diríamos que temos duas topologias igualmente parcimoniosas. Portanto, estas duas topologias representam os

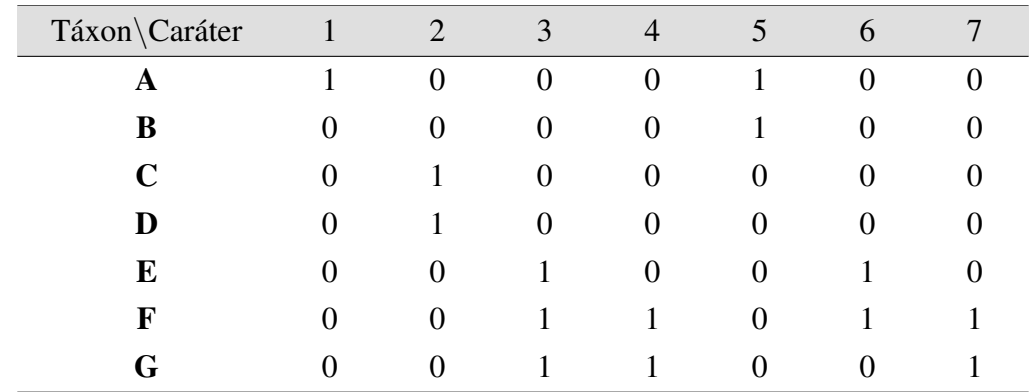

cenários filogenéticos que explicam de forma idêntica as evidências disponíveis até o momento. Vejamos o que aconteceria se incluíssemos um outro caráter, representado na Tabela 3:

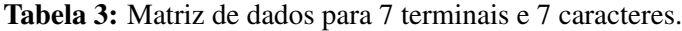

A inclusão deste novo caráter nas topologias acima, resultaria na distribuição de transformações representadas na Figura 5.

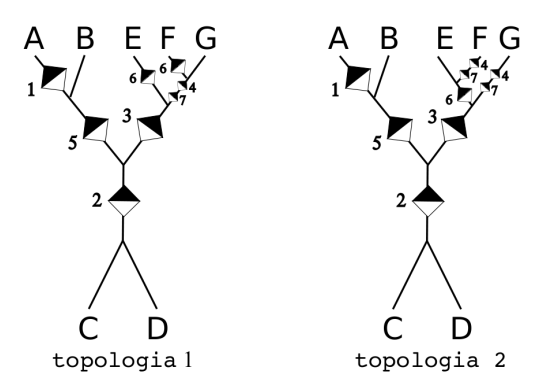

Figura 5: Duas possíves soluções para a inclusão do caráter 7, sendo que uma delas é mais parcimoniosa.

A inclusão do caráter 7 muda a forma pela qual essas duas topologias explicam nossos dados. Observe que na topologia 1 há 8 transformações, ao passo que na topologia 2 observamos 9. Neste caso, nosso critério de escolha pode ser aplicado, uma vez que o primeiro cenário filogenético considera um número menor de transformações que o segundo. Neste caso, dizemos que a topologia 1 é mais parcimoniosa que a topologia 2.